#### Цивилева Инга Валентинов навление образования администрации города новочеркасска МУНИЦИПАЛЬНОЕ АВТОНОМНОЕ УЧРЕЖДЕНИЕ аДОПОЛНИТЕЛЬНОГО ОБРАЗОВАНИЯ .<br>н: Цивилева Инга «ЦЕНТР ВОСПИТАНИЯ И ДОСУГА «ЭСТЕТИКА» Валентиновна DN: OU=Директор, O="МАУ ДО ""ЦВД "" Эстетика""", CN=Цивилева Инга Валентиновна, E=esteticka.tz@yandex.ru Основание: я подтверждаю этот документ своей удостоверяющей подписью

# Местоположение: место подписания Дата: 2023.10.11 10:08:29+03'00' Foxit PDF Reader Версия: 11.2.1

на заседании педагогического совета Протокол от 28.03.2023 г. № 3

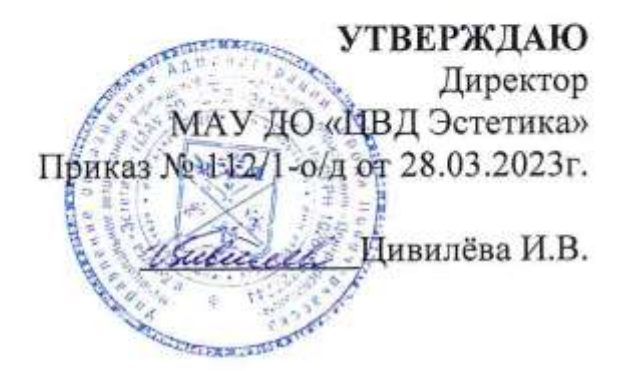

## ДОПОЛНИТЕЛЬНАЯ ОБЩЕОБРАЗОВАТЕЛЬНАЯ ОБЩЕРАЗВИВАЮЩАЯ ПРОГРАММА ТЕХНИЧЕСКОЙ НАПРАВЛЕННОСТИ «ПЕРВЫЕ ШАГИ В ПРОГРАММИРОВАНИИ»

Уровень программы: стартовый Вид программы: модифицированная Уровень программы: разноуровневая, Возраст детей: от 7 до 17 лет Срок реализации: 72 часа Разработчик: педагог дополнительного образования Лукин Максим Сергеевич

> Новочеркасск 2023

## **ОГЛАВЛЕНИЕ**

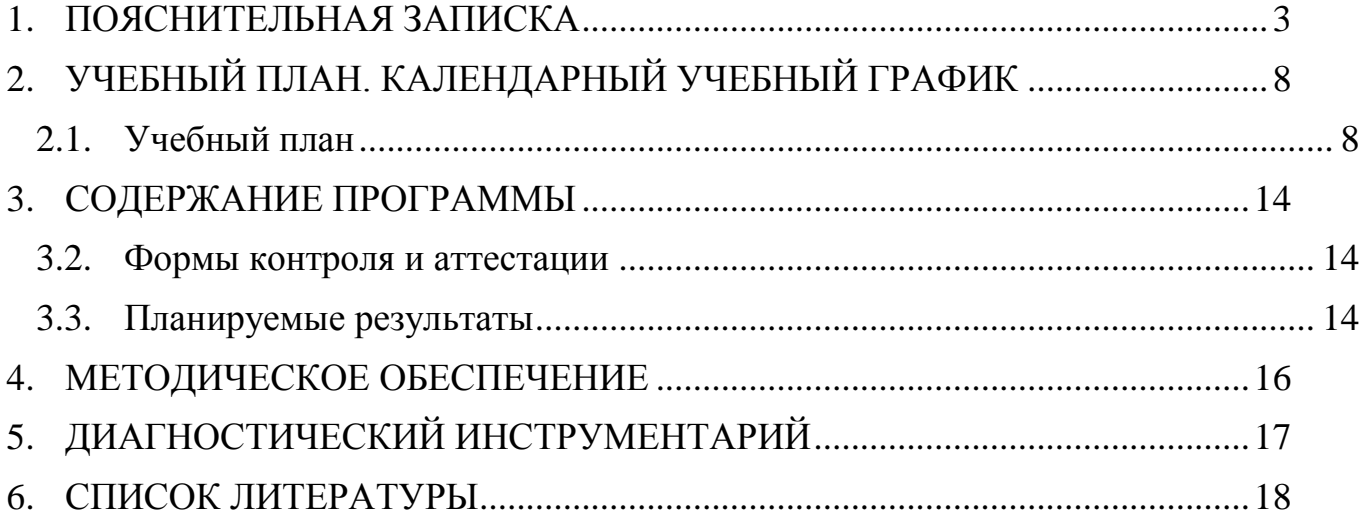

## **1. ПОЯСНИТЕЛЬНАЯ ЗАПИСКА**

<span id="page-2-0"></span>**Актуальность** программы. В современном мире одним из, самым актуальных умений является навык раоты с компьютером, в том числе и в сети Интернет. В сети Интернет мы каждый день ищем информацию, просматриваем различный

материал, обращаемся в сеть за поиском знаний и готовыми решениями для различных задач в любой области жизнедеятельности человека. Создание вебсайтов и веб-приложений становится очень актуальным в современном информационном обществе, однако в обязательном школьном курсе информатики часы на изучение данного модуля не выделяются. В результате этого школьники воспринимают процесс веб-разработки как достаточно сложный и зачастую непонятный. В данной программе большое внимание

уделяется практической работе, самостоятельному написанию разметки для создания веб-сайтов, анализу веб-сайтов и веб-приложений, написанных другими обучающимися.

### **Отличительные особенности программы, новизна**

HTML остается очень востребованным языком, который отлично

подходит для знакомства с различными современными парадигмами разработки веб-ресурсов и активно

применяется в самых разных областях от разработки веб-приложений до написания браузерных систем и

интерактивных баз данных. Изучение языка HTML расширяет понимание языков программирования,

формирует понимание типизации языков и формирует построение логических связей между блоками кода и

финальным видом продукта/программы/проекта, изучение основ языка JavaScript развивает понимание

работы браузеров и браузерных приложений

**Цель** изучение методов разметки и программирования на языках HTML и JavaScript, рассмотрение различных парадигм программирования для последующего использования полученных знаний и умений в учебной и последующей профессиональной деятельности в различных предметных областях.

### **Задачи:**

#### **обучающие:**

 сформировать и развить навыки алгоритмического и логического мышления, грамотной разработки веб-страниц;

 ознакомить с принципами и методами функционального программирования;

 ознакомить с принципами и методами объектно-ориентированного программирования;

сформировать навыки работы в среде VS code;

 изучить конструкции языка разметки HTML и базовые элементы JavaScript;

 ознакомить с основными структурами данных и типовыми методами обработки этих структур;

 сформировать навыки разработки эффективных алгоритмов и программ на основе изучения языков

разметки и программирования HTML и JavaScript;

 сформировать навыки поиска информации в сети Интернет, анализ выбранной информации на

соответствие запросу, использование информации при решении задач.

### **развивающие:**

 освоение и развитие навыков планирования проекта, развитие навыков работы в группе;

развитие способности к самовыражению в компьютерном творчестве;

### **воспитательные:**

 воспитание ответственного поведения при работе в сети для обмена материалами и совместной работы;

 воспитание коммуникативной, трудолюбивой, гармонично развитой личности, обладающей основными ценностями российской идентичности.

### **Характеристика программы**

Направленность - техническая

Тип - модифицированная

Вид - разноуровневая

Уровень освоения - стартовый

#### **Объем и срок освоения программы**

Нормативный срок освоения программы – 36 учебных недель.

Продолжительность обучения составляет 72 академических часа, из которых большая часть – практические занятия.

**Режим занятий** Режим занятий обучающихся регламентируется календарным учебным графиком, расписанием занятий.

Единицей измерения учебного времени и основной формой организации образовательной деятельности в Центре цифрового образования «IT-куб» является учебное занятие.

Занятия проводятся 1 раз в неделю. Продолжительность учебных занятий составляет 2 академических часа по 45 минут с учетом перерывов 10 минут на отдых.

### **Тип занятий**

Лекции и практические занятия проводятся в аудиториях Центра цифрового образования «IT-куб». Форма занятий - групповая. Основной акцент сделан на практическую часть занятий. Программа предполагает обязательный выбор собственного уникального проекта для каждой микрогруппы (4–6 чел.) и полноценную его реализацию под руководством наставника. При этом всю работу (от постановки технического задания на разработку продукта до его выпуска) обучающиеся выполняют самостоятельно.

### **Форма обучения** :

очная, с применением электронных ресурсов и дистанционных образовательных технологий;

очно-заочная.

Формы занятий: лекция, объяснение материала с привлечением обучающихся, самостоятельная тренировочная работа, эвристическая беседа, практическое учебное занятие, самостоятельная работа, проектная деятельность.

Виды занятий (в зависимости от целей занятия и его темы), включая учебные занятия, направленные на проведение текущего контроля освоения программы:

групповые;

индивидуальные;

комбинированные (для решения нескольких учебных задач);

круглый стол - неформальное обсуждение выбранной тематики;

мозговая атака;

контрольные мероприятия (самостоятельная работа, зачет; презентация; защита выполненной работы)

**Адресат программы** Программа ориентирована на дополнительное образование обучающихся младшего и среднего школьного возраста (8-16 лет), заинтересованных в овладении IT- технологиями.

Младший школьный возраст — 6-10 (7-11) лет. Развитие психики детей этого возраста осуществляется главным образом на основе ведущей деятельности - учения. Учение для младшего школьника выступает как важная общественная деятельность, которая носит коммуникативный характер. В процессе учебной деятельности младший школьник не только усваивает знания, умения и навыки, но и учится ставить перед собой учебные задачи (цели), находить способы усвоения и применения знаний, контролировать и оценивать свои действия. Новообразованием младшего школьного возраста являются произвольность психических явлений, внутренний план действий, рефлексия.

Подростковый возраст от 11-12 до 14-15 лет. Характерными новообразованиями подросткового возраста есть стремление к самообразованию и самовоспитанию, полная определенность склонностей и профессиональных интересов.

Старший школьный возраст — 15-17 лет (ранняя юность). Главное психологическое приобретение ранней юности — это открытие своего внутреннего мира, внутреннее «Я». Главным измерением времени в самосознании является будущее, к которому он (она) себя готовит. Ведущая деятельность в этом возрасте — учебно- профессиональная, в процессе которой формируются такие новообразования, как мировоззрение, профессиональные интересы, самосознание, мечта и идеалы.

**Наполняемость группы** Количественный состав одной группы может составлять до 12 человек.

## **2. УЧЕБНЫЙ ПЛАН. КАЛЕНДАРНЫЙ УЧЕБНЫЙ ГРАФИК**

## **2.1. Учебный план**

Таблица 1

<span id="page-7-1"></span><span id="page-7-0"></span>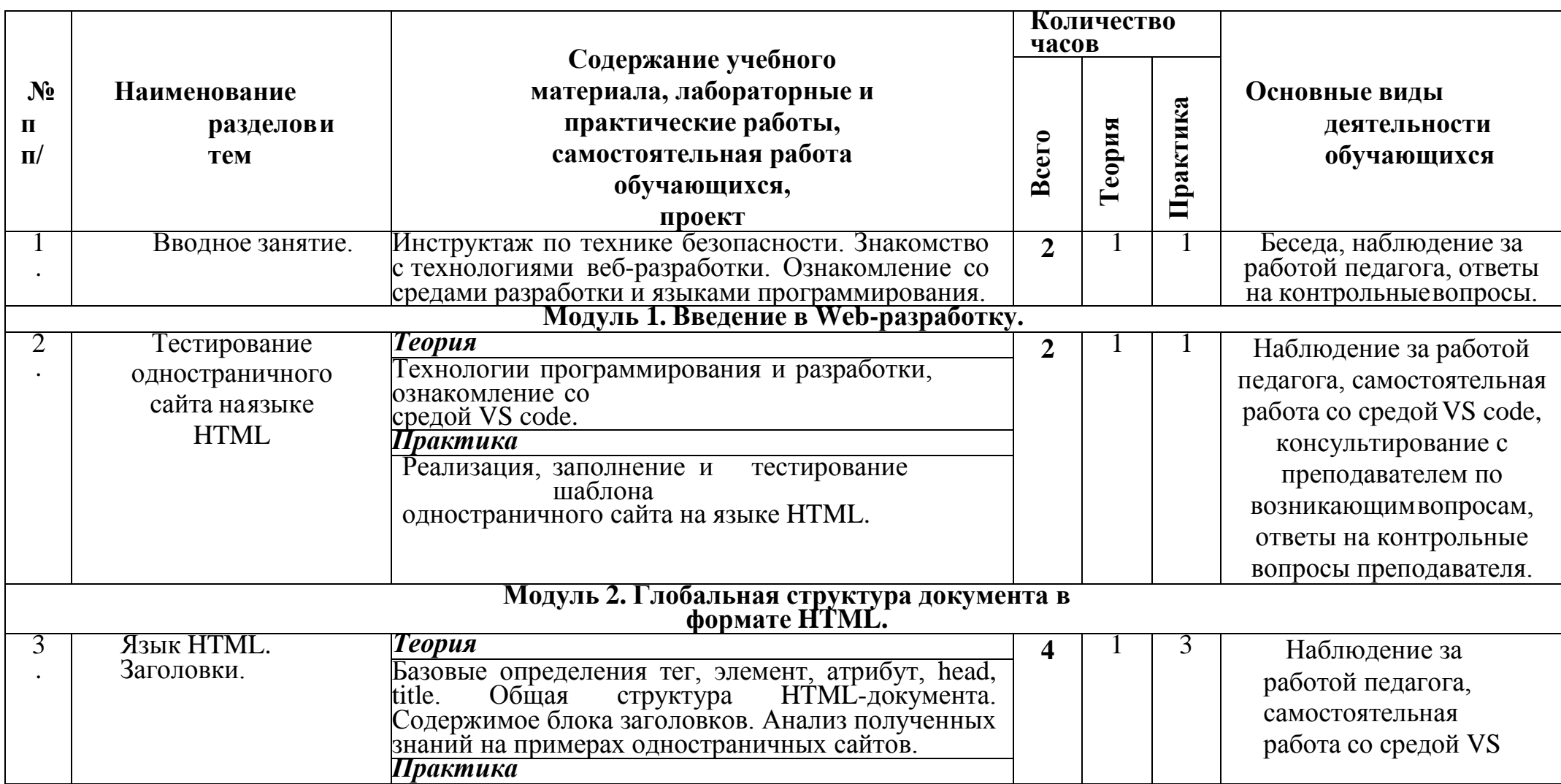

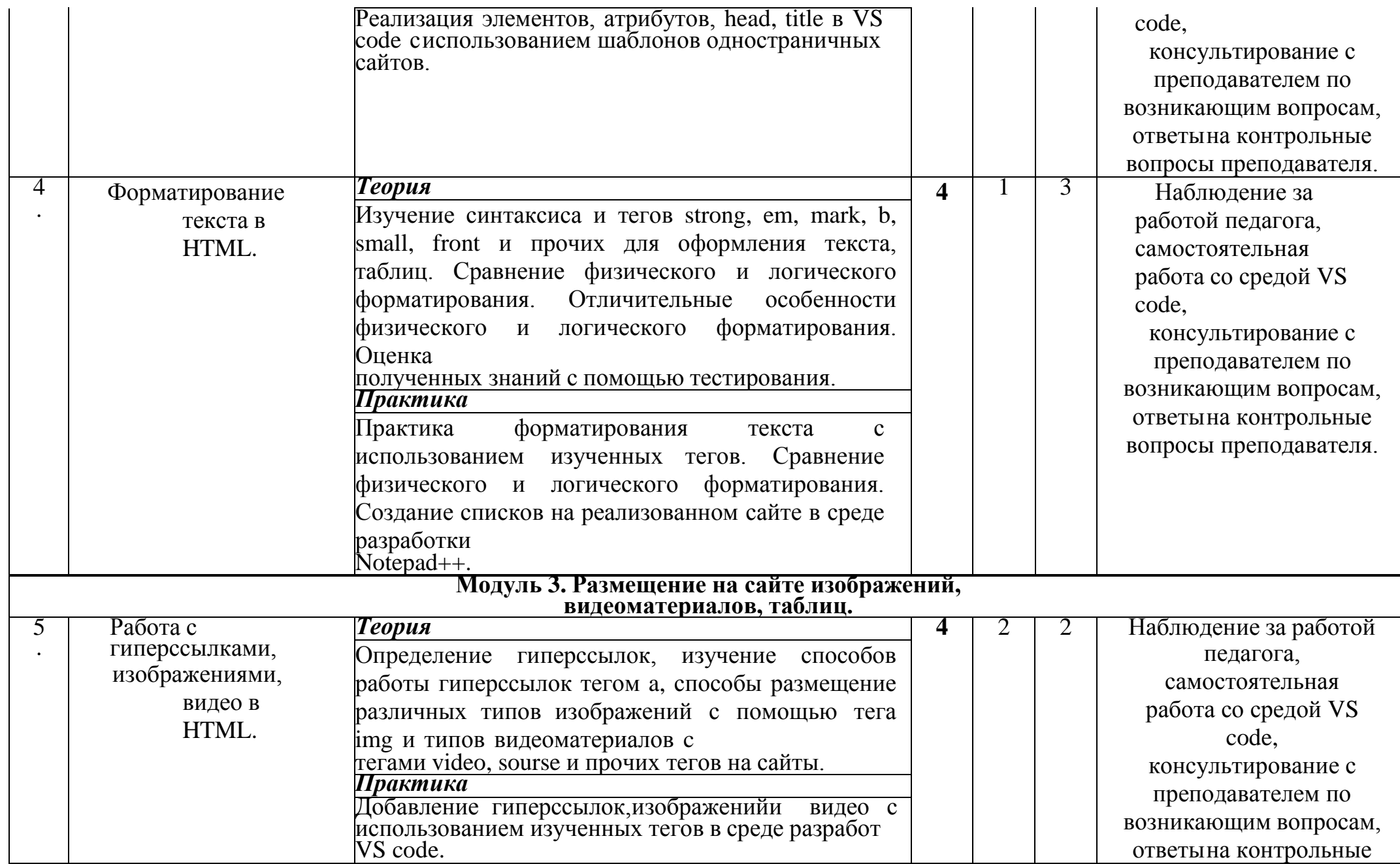

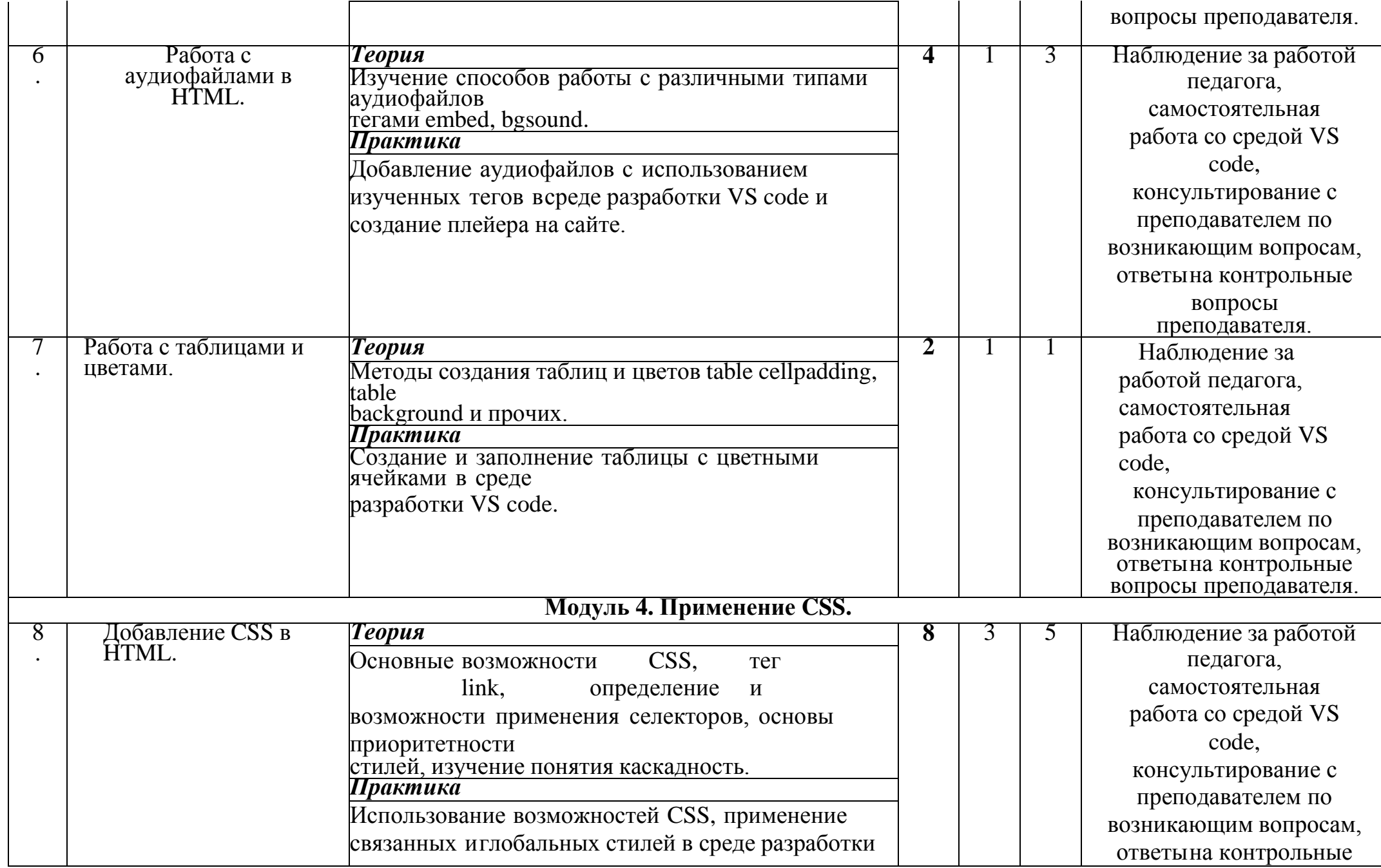

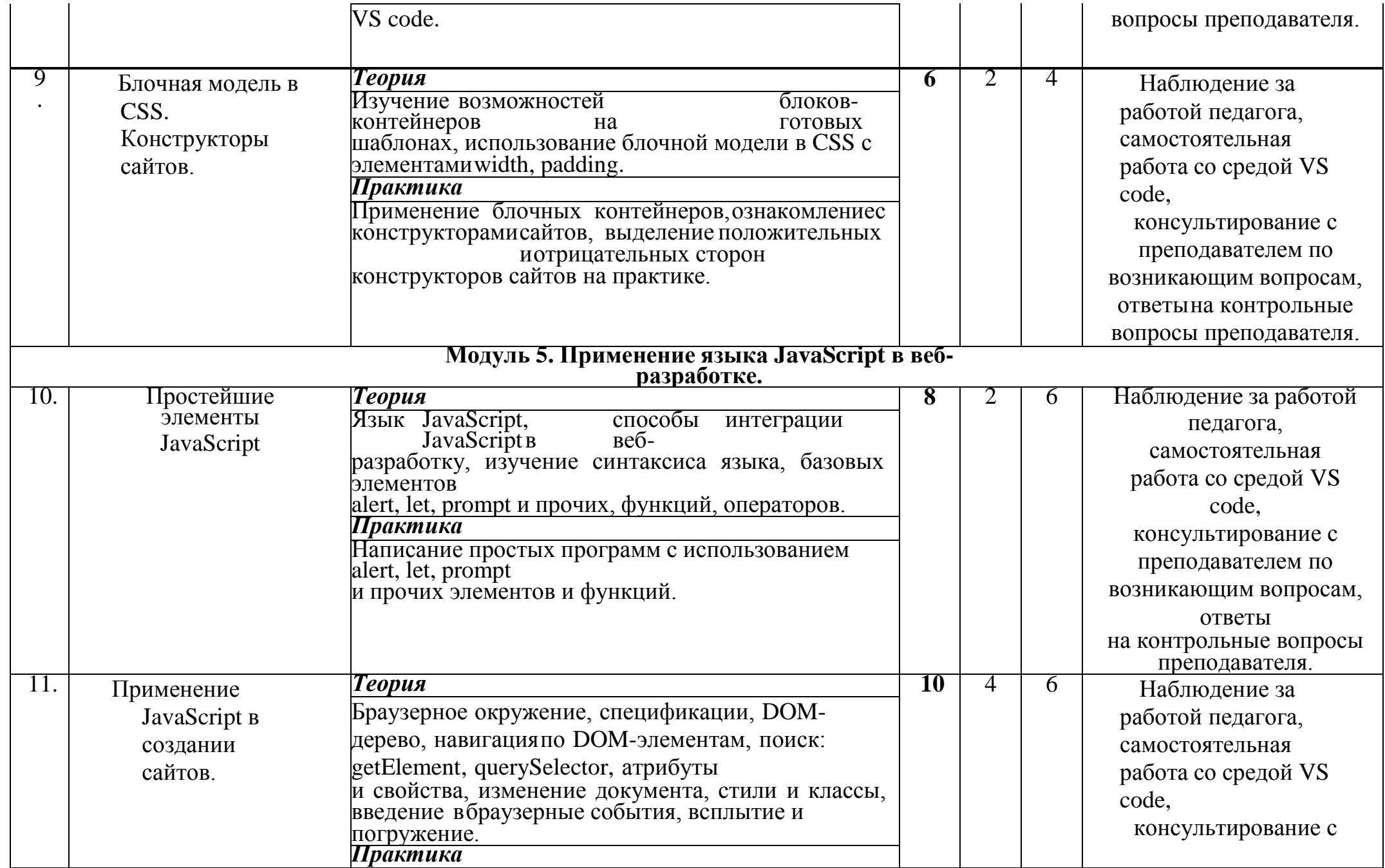

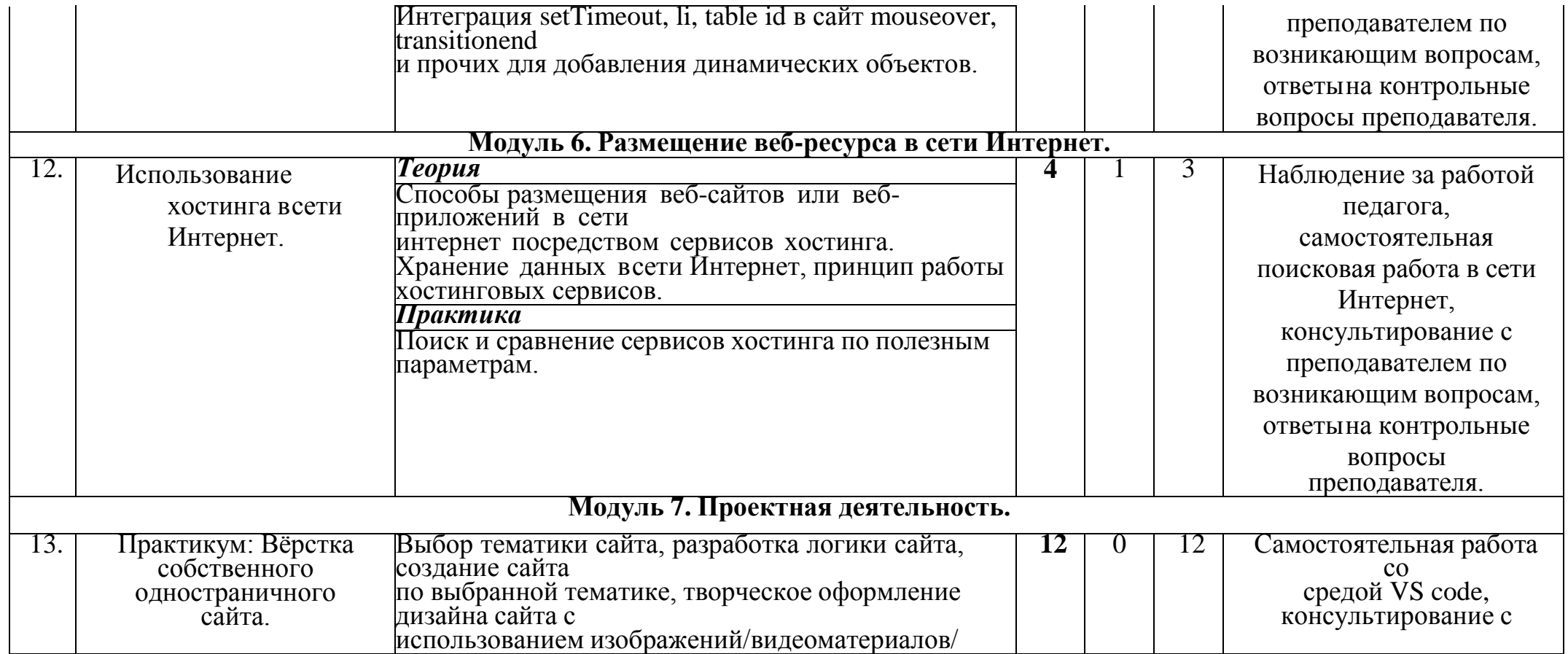

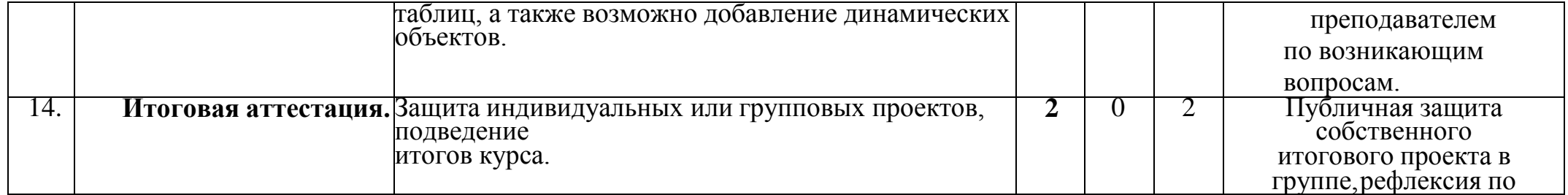

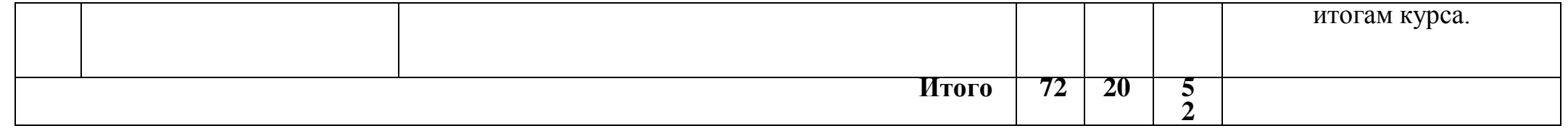

## **3. СОДЕРЖАНИЕ ПРОГРАММЫ**

## **3.1. Условия реализации программы**

<span id="page-13-0"></span>**Материально-техническое оснащение** Учебная аудитория для проведения практических занятий, оснащенная мебелью на 12 посадочных мест.

Оборудование:

• персональный компьютер с системным, офисным ПО – 12 комплектов.

• проектор с экраном/телевизор с большим экраном – 1шт

**Кадровое обеспечение** Педагог дополнительного образования, реализующий настоящую программу, должен соответствовать профессиональному стандарту «Педагог дополнительного образования детей и взрослых», утвержденному приказом Министерства труда и социальной защиты РФ от 5 мая 2018 г. № 298н.

Наставник в равной степени обладает как системностью мышления, так и духом творчества; мобилен, умеет работать в команде, критически мыслить, анализировать и обобщать опыт, генерировать новое, умеет ставить задачи и решать их, а также работатьв условиях неопределённости и в рамках проектной парадигмы. Помимо этого, наставник обладает педагогической харизмой.

## **3.2. Формы контроля и аттестации**

<span id="page-13-1"></span>Для контроля за ходом реализации программы используются следующие виды контроля:

 входной - проводится перед началом работы и предназначен для определения стартового уровня подготовки обучающихся;

 текущий - проводится в ходе учебного занятия и демонстрирует знания по данной теме;

 промежуточный - проводится по итогам изучении раздела/темы для оценки уровня и качества освоения обучающимися программы;

 итоговый – направлен на выявление результативности образовательного процесса, степень овладения обучающимся системой умений и навыков. Формы контроля:

- практическая работа;
- самостоятельная работа;
- контрольная работа;
- собеседование;
- творческий отчет;
- защита проекта.

Промежуточная аттестация обучающихся проводится по результатам выполнения практических работ и решения аттестационных задач.

## **3.3. Планируемые результаты**

### **Предметные**

- <span id="page-13-2"></span>знает основные принципы программирования;
- знает основные особенности построения программ;
- знает основные средства реализации программирования в выбранной среде;
- знает правила и способы осуществления интернет-коммуникации

## **Личностные**

 проявляет интерес к информатике и ИКТ, стремление использовать полученные знания в процессе обучения другим предметам и в жизни;

 проявляет способность связать учебное содержание с собственным жизненным опытом и личными смыслами, понять значимость подготовки в области информатики и ИКТ в условиях развития информационного общества;

 демонстрирует готовность к самостоятельным поступкам и действиям, принятию ответственности за их результаты; готовность к осуществлению индивидуальной и коллективной работы.

## **Метапредметные**

использует общих приёмов решения поставленной задачи;

контролирует и оценивает процесс и результат деятельности.

 использует освоенных знаний, умений и навыков для расширения и углубления знаний школьной программы в интересующих их направлениях;

применяет правил безопасной работы за компьютером и в сети интернет;

 имеет представления об окружающем мире, мире технике и цифровых технологий

## **4. МЕТОДИЧЕСКОЕ ОБЕСПЕЧЕНИЕ**

<span id="page-15-0"></span>Организация педагогического процесса предполагает создание для обучающихся такой среды, в которой они полнее раскрывают свои творческие способности и чувствуют себя комфортно и свободно. Этому способствуют комплекс методов, форм и средств, используемых в образовательном процессе.

На занятиях предусматриваются следующие формы организации учебной деятельности: индивидуальная (обучающемуся даётся самостоятельное задание с учётом его возможностей), фронтальная (работа со всеми одновременно, например, при объяснении нового материала или отработке определённого технологического приёма), групповая (разделение обучающихся на группы для выполнения определённой работы). В ходе практических работ предусматривается анализ действий обучающихся, обсуждение оптимальной последовательности выполнения заданий, поиск наиболее эффективных способов решения поставленных задач.

Содержание учебных блоков обеспечивает информационно-познавательный уровень и направлено на приобретение практических навыков работы с компьютерной техникой, дополнительных знаний, ясному пониманию целей и способов решаемых задач.

Для успешного освоения программы (практического задания в рамках Программы) потребуется следующее оборудование, материалы, программное обеспечение и условия:

 компьютер (ноутбук) с монитором, клавиатурой и мышкой. На который установлено следующее ПО: ASTRA LINUX, среда программирования VS code/

 компьютеры (ноутбуки) должны быть подключены к единой Wi-Fi-сети с доступом у Интернет;

 презентационное оборудование (проектор с экраном/телевизор с большим экраном) с возможностью подключения к компьютеру (ноутбуку) – 1 комплект;

 флипчарт с комплектом листов/маркерная доска, соответствующий набор письменных принадлежностей – 1 шт.

## **5. ДИАГНОСТИЧЕСКИЙ ИНСТРУМЕНТАРИЙ**

<span id="page-16-0"></span>Для успешной реализации дополнительной общеразвивающей программы должны быть обеспечены следующие психолого-педагогические условия:

Уважение взрослых к человеческому достоинству детей, формирование и поддержка их положительной самооценки, уверенности в собственных возможностях и способностях;

Использование в образовательной деятельности форм и методов работы с детьми, соответствующих их возрастным и индивидуальным особенностям (недопустимость как искусственного ускорения, так и искусственного замедления развития детей);

Построение образовательной деятельности на основе взаимодействия взрослых с детьми, ориентированного на интересы и возможности каждого ребенка и учитывающего социальную ситуацию его развития;

Поддержка взрослыми положительного, доброжелательного отношения детей друг к другу и взаимодействия детей друг с другом в разных видах деятельности;

Поддержка инициативы и самостоятельности детей в специфических для них видах деятельности;

Возможность выбора детьми материалов, видов активности, участников совместной деятельности и общения;

Поддержка родителей (законных представителей) в воспитании детей, охране и укреплении их здоровья, вовлечение семей непосредственно в образовательную деятельность.

### **6. СПИСОК ЛИТЕРАТУРЫ**

<span id="page-17-0"></span>1. Настоящая адаптированная дополнительная общеобразовательная программа разработана в соответствии с нормативно-правовой базой.

1. Федеральный закон «Об образовании в Российской Федерации» № 273- ФЗ от 29.12.2012 (с изменениями, внесенными Федеральным законом от 31.07.2020  $N<sub>2</sub>$  304-ФЗ «О внесении изменений в Федеральный закон «Об образовании в Российской Федерации» по вопросам воспитания обучающихся», ст.2 п.9; с изменениями, вст.в силу 25.07.2022);

2. Приказ Министерства просвещения Российской Федерации от 03.09.2019 № 467 «Об утверждении Целевой модели развития региональных систем дополнительного образования детей»;

3. Концепция развития дополнительного образования детей до 2030 года (утв. Распоряжением Правительства Российской Федерации от 31.03.2022 № 678-р);

4. Приказ Министерства просвещения Российской Федерации от РФ от 27 июля 2022 г. N 629 «Об утверждении Порядка организации и осуществления образовательной деятельности по дополнительным общеобразовательным программам»;

5. Постановление главного санитарного врача Российской Федерации от 28.09.2020 № 28 «Об утверждении санитарных правил СП 2.4.3648- 20 «Санитарноэпидемиологические требования к организациям воспитания и обучения, отдыха и оздоровления детей и молодежи»;

6. Постановление главного санитарного врача Российской Федерации от 28.01.2021 №2 «Об утверждении санитарных правил и норм СанПиН 1.2.3685-21 «Гигиенические нормативы и требования к обеспечению безопасности и (или) безвредности для человека факторов среды обитания (рзд. VI. Гигиенические нормативы по устройству, содержанию и режиму работы организаций воспитания, обучения, отдыха и оздоровления детей и молодежи»);

18

7. Паспорт федерального проекта «Успех каждого ребенка» (утв. на заседании проектного комитета по национальному проекту «Образование» 07.12.2018, протокол №3);

8. Приказ Министерства образования и науки Российской Федерации от 23.08.2017 № 816 «Об утверждении Порядка применения организациями, осуществляющими образовательную деятельность, электронного обучения, дистанционных образовательных технологий при реализации образовательных программ»;

9. Приказ Министерства труда и социальной защиты Российской Федерации от 05.05.2018 № 298 «Об утверждении профессионального стандарта «Педагог дополнительного образования детей и взрослых»;

10. Приказ Министерства труда и социальной защиты Российской Федерации от 22.09.2021 № 652н «Об утверждении профессионального стандарта «Педагог дополнительного образования детей и взрослых»;

11. Приказ Министерства просвещения Российской Федерации от 13.03.2019 № 114 «Об утверждении показателей, характеризующих общие критерии оценки качества условий осуществления образовательной деятельности организациями, осуществляющими образовательную деятельность по основным общеобразовательным программам, образовательным программам среднего профессионального обучения, дополнительным общеобразовательным программам»;

12. Приказ Министерства образования и науки Российской Федерации и Министерства просвещения Российской Федерации от 05.08.2020 № 882/391 «Об организации и осуществлении образовательной деятельности по сетевой форме реализации образовательных программ».

13. Приказ Министерства Просвещения Российской Федерации от 30.09.2020 № 533 «О внесении изменений в Порядок организации и осуществления образовательной деятельности по дополнительным общеобразовательным программам, утвержденный приказом Министерства просвещения РФ от 09.11.2018 № 196»;

19

14. Распоряжение Правительства РФ от 31 марта 2022 г. № 678-р «Об утверждении Концепции развития дополнительного образования детей до 2030 г. и плана мероприятий по ее реализации»;

15. Приказ Министерства просвещения Российской Федерации от 27 июля 2022г. № 629 «Об утверждении Порядка организации и осуществления образовательной деятельности по дополнительным общеобразовательным программам»

16. Постановление Главного государственного санитарного врача РФ от 28 сентября 2020 г. № 28 «Об утверждении санитарных правил СП 2.4.3648-20 «Санитарноэпидемиологические требования к организациям воспитания и обучения, отдыха и оздоровления детей и молодежи».

2. Список используемой литературы для педагога

В.Г. Рындак, В.О. Дженжер, Л.В. Денисова. Проектная деятельность школьников в среде программирования Scratch. Учебно-методическоепособие. Оренбург - 2009.

Евгений Патаракин. Учимся готовить в Скретч. Версия 2.0, 2008 К. Водерман, Дж. Вудкок и др. Программирование для детей.Иллюстрированное руководство по языкам Scratch и Python <http://scratch.mit.edu/pages/source> – страница разработчиков <http://scratch.mit.edu/> - официальный сайт проекта Scratch <http://scratch.ucoz.net/Что> такое Scratch? [https://yandex.ru/efir?stream\\_id=44188f69ee891486a7670dd8171ccec8](https://yandex.ru/efir?stream_id=44188f69ee891486a7670dd8171ccec8)

Программирование для детей на Scratch | Уроки Scratch

3. Список литературы для обучающихся

- 1. Фримен Э., Робсон Э., Изучаем HTML, XHTML и CSS, Питер, 2019.
- 2. Макфарланд Д., Новая большая книга CSS, Питер, 2018.

20

3. Дакетт Д., HTML и CSS. Разработка и дизайн веб-сайтов, Эксмо, 2020.

4. Дронов В., "HTML и CSS. 25 уроков для начинающих", БВХ, 2020.

5. Грант К. , «CSS для профи», Питер, 2021.

6. Э. Фримен, Э. Робсон, Изучаем программирование на JavaScript, Питер, 2018.

7. Д. Крокфорд, Как устроен JavaScript, Питер, 2019.

8. Р. Мартин, Чистый код. Создание, анализ и рефакторинг, Питер, 2018.

9. К. Симпсон, Серия «Вы не знаете JavaScript», книга «Типы и грамматические конструкции JavaScript », Питер, 2019.